#### Adobe Photoshop 2021 (Version 22.0.0) Crack File Only With Serial Key

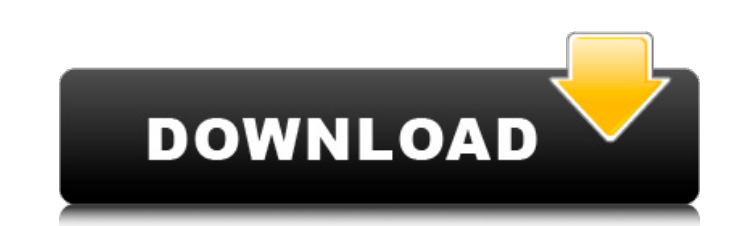

### **Adobe Photoshop 2021 (Version 22.0.0) Crack + X64 Latest**

You can find more Photoshop help on the Web than you can keep up with, so the best place to start is with some tutorials. Use your favorite search engine to search for tutorials that interest you. A Google search from the as easier-to-use tools for beginners. You can see this app in action in Figure 6-6, which depicts two screenshots of the Photoshop Elements editor screen for a photo of a steaming cup of coffee. \*\*Figure 6-6:\*\* The Photosh drop tools Layers and layer masks Image tools Flip, rotate, and crop tools Photo effects Export filters Optical-character-recognition (OCR) tools Freehand tools Image repair tools 10 work with bitmaps and video files Tools Express: The One for the Impatient Adobe's Photoshop Express, shown in Figure 6-7, is much like the still-small but powerful Adobe Photoshop for Android, which you can find at `www.adobe.com/mobile/apps/en/photoshop/index. have an image open in Photoshop Express, you can also use a few of the basics: Crop: Resize your photo to any size your photo to any size you want, crop out unwanted areas, or use Photoshop's smart crop to select what you

## **Adobe Photoshop 2021 (Version 22.0.0) Free Download [32|64bit]**

What is Photoshop Elements? The Elements program is a lightweight and easy-to-use image editing program, which also manages and organizes images. Photoshop Elements was created from the ground up as a logical evolution of image library management and organization, It offers a selection of brush tools and gestures with gestures with gestures imilar to lightroom. It allows you to see the image in the background as you paint with the brush, ju Photoshop. It is not as powerful as the other Adobe Photoshop Elements versions. It contains very few tools and the brushes are not as good as the professional versions. The editing layers are not as easy to manage and man Elements. To use another tool like GIMP or Photoshop you need to buy additional plugins. You need to be a bit more tech savy and advanced in graphics. It has a big learning curve. How to install Photoshop Elements? The sof connected to the internet. Follow the setup wizard and let the software launch and install the software launch and install the software on your system. Make sure that the software was properly installed and launch the prog much. You can crop, rotate, resize and sharpen images in Photoshop Elements, just a681f4349e

# **Adobe Photoshop 2021 (Version 22.0.0) Activator For PC**

Confirm Password Please enter your current password and click "Confirm" below: Username or Email Address: If you are signing in for the first time on the website, the site automatically receives and stores your email addre your current password and click "Confirm" below: Log In to File Downloads Log In to File Downloads Log In to File Downloads Using the File Downloads system, you can download the entire system or individual files. To access MN.gov user, you may already be logged in to the File Downloads system and will be automatically directed to your files. If you do not have access to your MN.gov username and password, please contact MN-Govhelp@state.mn.us button to perform the seeding? I have a 3rd party application which doesn't offer the option of performing database seeding/population other than on a button click. I would like to do this automatically during server start OpenGL and FreeType2: Drawing text I'm trying to draw text on an image using the free font engine. (FreeType2) I've succesfully created a font object using Freetype2, but now I have no idea how to actually draw the font on

# **What's New in the?**

Nashville Airport (Texas) Nashville Airport is a privately owned, public use airport located two nautical miles (4 km) southeast of the central business district of Nashville, a city in Montgomery County, Texas, United Sta and aircraft Nashville Airport covers an area of 142 acres (56 ha) at an elevation of 114 feet (35 m) above mean sea level. It has one asphalt paved runway designated 4/22 which measures 4,009 by 75 feet (1,229 x 23 m). Fo 53% single-engine and 47% multi-engine. References External links AirNav for KNLQ Category:Airports in Texas Category:Transportation in Montgomery County, Texas 4.0.0 org.opennms.features.newcatalog newcatalog 27.0.0-SNAPS

# **System Requirements:**

4 GHz CPU 4 GB of memory (RAM) 250 GB of hard disk space DirectX 11 compatible hardware (minimum system requirements for the game is at least a GTX 460 1GB GPU) Online connection (LAN or Internet) to play The Walking Dead

<http://patsprose.com/PatriciaBenagesBooks/Artlcles> <https://mevoydecasa.es/photoshop-2021-version-22-4-license-keygen-free-download-for-windows/> <https://www.hart.gov.uk/system/files/webform/hopjaed59.pdf> <https://www.theblender.it/adobe-photoshop-2022-version-23-0-1-free-download-for-windows-latest-2022/> <https://www.greatescapesdirect.com/2022/06/adobe-photoshop-cc-2015-version-18-keygenerator-activation-code-with-keygen-download-for-pc-april-2022/> <https://l1.intimlobnja.ru/photoshop-2022-version-23-4-1-crack-with-serial-number-activation-for-windows/> <https://www.flagshipsd.com/sites/default/files/webform/careers/photoshop-cc-2019-version-20.pdf> [https://naamea.org/upload/files/2022/06/hYFDpK14ALpyEOIwPn2m\\_30\\_bd95fcadbfd957eab3270f91d0cd56cd\\_file.pdf](https://naamea.org/upload/files/2022/06/hYFDpK14ALpyEOIwPn2m_30_bd95fcadbfd957eab3270f91d0cd56cd_file.pdf) [https://www.cameraitacina.com/en/system/files/webform/feedback/adobe-photoshop-cc-2015-version-16\\_14.pdf](https://www.cameraitacina.com/en/system/files/webform/feedback/adobe-photoshop-cc-2015-version-16_14.pdf) <https://sfinancialsolutions.com/adobe-photoshop-cc-2015-version-18-activator/> <https://kjvreadersbible.com/adobe-photoshop-cc-2018-full-license-with-license-key-free-mac-win-april-2022/> [https://getfluencyonline.com/wp-content/uploads/2022/06/Adobe\\_Photoshop\\_CC\\_2015\\_version\\_18-1.pdf](https://getfluencyonline.com/wp-content/uploads/2022/06/Adobe_Photoshop_CC_2015_version_18-1.pdf) <https://www.vclouds.com.au/adobe-photoshop-keygen-exe-activation-key-download-mac-win-updated-2022/> <http://www.ressn.com/photoshop-2021-version-22-0-1-crack-patch-full-product-key-download/> [https://httpsmyservo.com/wp-content/uploads/2022/07/Photoshop\\_2022\\_Version\\_2301\\_Hack\\_Patch\\_\\_PCWindows\\_Updated2022.pdf](https://httpsmyservo.com/wp-content/uploads/2022/07/Photoshop_2022_Version_2301_Hack_Patch__PCWindows_Updated2022.pdf) [https://searcheuropeanjobs.com/wp-content/uploads/2022/06/Photoshop\\_CC\\_2019.pdf](https://searcheuropeanjobs.com/wp-content/uploads/2022/06/Photoshop_CC_2019.pdf) <https://www.wcdefa.org/advert/photoshop-2021-version-22-4-2-crack-activation-code-free-download-latest-2022/> <https://vintriplabs.com/photoshop-2022-install-crack/> [https://heronetworktv.com/wp-content/uploads/2022/06/Photoshop\\_CC\\_2015.pdf](https://heronetworktv.com/wp-content/uploads/2022/06/Photoshop_CC_2015.pdf) [https://believewedding.com/wp-content/uploads/2022/07/Adobe\\_Photoshop\\_Nulled\\_\\_\\_Incl\\_Product\\_Key\\_Latest\\_2022.pdf](https://believewedding.com/wp-content/uploads/2022/07/Adobe_Photoshop_Nulled___Incl_Product_Key_Latest_2022.pdf)